ALPHA

MICRO

USERS

SOCIETY

Newsletter

VOL 2 NO 9

NOV 1979

# ALPHA MICRO USERS SOCIETY 1216 Pearl St., P.O. Box 1723, Boulder, Colo. 80306 (303) 449-6917

# BOARD OF DIRECTORS

OFFICERS

**MEMBERS** 

President James Taylor, DPCI, Inc. Boulder, CO

Vice President Eugene Platt, North American Title Co., Houston, TX

Second Vice President Burl Hubbard Lubbock, TX

Secretary Treasurer Dick Leach Applied Computer Systems Golden, CO

Stan Viet

New York, NY

Guruprem Khalsa Khalsa Computer Systems Pasadena, CA

John Lindsey David A. Bell, Inc. Los Angeles, CA

Ken Biven KB Communications Seattle, WA

John Zielinski Arizona Computer Systems Jerome, AZ

STAFF

Secretary - Sharon Greene Newsletter Editor - Steve Elliott

AMUS office hours are from 8:00 AM to 5:00 RM Mountain time. Our overworked secretary is Sharon Greene who is happy to assist you with any question you might have about AMUS, the location of a piece of application software, getting help with a particularly nasty bug, or whatever. We're here to help.

AMUS has a library of programs that have been donated by members for distribution to other members. Programs are available either through the AMUS network, or via floppy discs. Discs may be ordered through Sharon Greene at a cost of \$10.00 each.

THE AMUS NEWSLETTER is available for \$25.00 per year which includes membership dues in AMUS. See the back inside cover for membership form. Additional copies of the newsletter are available to members at \$7.50 per year. The newsletter welcomes any bugs, fixes, articles, reviews of software, opinions, advertisements, or program listings concerning the Alpha Micro computer. Dealers are asked not to submit advertisements for products available through other local Alpha Micro dealers. Hardware manufacturers and software authors are encouraged to provide AMUS with descriptions of their product for inclusion in the newsletter. Please submit material as high contrast, camera ready copy on 8 1/2 by 11 inch white paper.

# TABLE OF CONTENTS

| From the President                                             |
|----------------------------------------------------------------|
| AMUS News                                                      |
| Suggestions from Demarco Shatz8                                |
| Collaborators wanted                                           |
|                                                                |
| Lynne Austin needs NEC driver                                  |
| Current software list14                                        |
| Innovative Computing's PPN XCALL                               |
| James Phelan's letter                                          |
| Steve Fisher's common routine                                  |
| George Young's program suggestions                             |
|                                                                |
| Everett High School interested in education users group23      |
| Creative System's accounting software problem24                |
| Conserv looking for accounting modification25                  |
| Computer Associates repairs PerSci's26                         |
| Creative System's sand and gravel system27                     |
| DPCI life insurance system29                                   |
| Computer Workshop's lawyer's system30                          |
| Free School's mailing list programs                            |
|                                                                |
| Starr Computer's drivers and random file reader32              |
| Letts Computer trade show and convention system33              |
| Measurement System's 64K memory board34                        |
| Computer Timeshare Rental's Adventure game, XCALL programs. 37 |
| Coaxial Analysts donates CRYPTO program to AMUS39              |
| Champaign Computer Company's program offerings41               |
| Data Works' property management system                         |
| DPCI's letter writing program                                  |
|                                                                |
| Arizona Computer Systems offers services49                     |
| DPCI insurance agency system                                   |
| AMUS membership form                                           |

## FROM THE PRESIDENT

The big news for this issue is that AMOS release 4.3 is out. HOWEVER!, the preliminary release that was sent to dealers has several major problems in it, and you should be sure that the copy you have has been corrected. Alpha Micro knows what the problems are, and plans to correct the releases sent to users. If you try to use the bad 4.3 on a floppy, it won't support more than one job. If you try to use it on a system using a hard disk it might work for a while. In any case, it cannot handle the mix of interrupt and status driven disk devices. Other problems with the not-ready-for-prime-time 4.3 release include responses to an attempt to create a PPM of xxx.0 with SYSACT, and a faulty AM310.IDV in PPN 1,6. The finished version of 4.3 will include something we have been looking forward to for almost two years. The Hawk and Phoenix drives are now fully interrupt driven and internal processing of other jobs is now able to occur simultaneously with disk I/O. This should speed up some systems that have CPU and disk bound jobs. We also understand a modification was made to RUN.PRG to significantly speed up some BASIC programs. Release 4.2 added several attitional functions to 4.1 which made BASIC programs much slower. AMOS 4.3 has sped up several of those functions. I would like to receive some comparitive times to publish in the next issue. Some additional error checking has been incorporated into the compilers which may catch some currently operating programs. They will have to be corrected and recompiled.

VUE has not been changes as I had hoped it would. I am constantly running out of memory and crashing the system. Alpha Micro promises a new VUE in release 4.4.

Progress is being made to allow for much of the sharable system to be stored in bank switched memoty. Currently the LPTSPL and BITMAPS can be located in bank switchable memory. Ultimately, there will be only 12 to 16K of sharable memory providing for multiple 48K jobs with either 32 or 48K of bank switched system memory.

FORTRAN is going to be written in house and should be ready during the first quarter of 1980. Negotiations still continue for COBOL.

The other major news is that we have received the boards for the AMUS computer from Alpha Micro and the Hawk has arrived. We are still waiting for the TEI box and other support gear. We have had the telephone line installed, so as soon as we get all of the equipment we should be ready to get on the air with the AMUS communication network.

John Lindsay from David A. Bell, Inc., L.A. has promised to send to us a communications software package he has been working on. John teaches Assembly language on the Alpha Micro by showing what powerful things you can do if you learn where things are in the system. Very sensible approach, John. Lefford Lowden of the AM-100 User's Group is also teaching Assembly language. His newsletter coutinues to contain discussions on how different parts of the system operate and also routines that he and others have written.

Jim Taylor

# NETWORK GETTING CLOSER AND CLOSER and closer....

As of the printing of the newsletter, we have received all of the hardware for the AMUS Network except the box and the power supply. The phone lines are installed, the cards donated by Alpha Micro are here, the Hawk is here, but we still can't play with our new toys Hopefully, by the time you receive the Newsletter, we will have received the TEI box, and we will be up and running. Don't expect miracles instantaneously, but you can try dialing in once in a while to see what's up. The number is (303) 449-5564. We have reserved more phone lines on a rotary, so if you call and it's consistantly busy, please let us know, and we will install a second D.C. Hayes board so that two members can be on at the same time. We intend to change the passwords monthly, and members will be notified via postcard of the next month's password. This means that if your dues aren't paid, you don't get on the system. The system might be a bit slow getting up, since we want to be sure that all of the software that goes into the library works. We will also be holding an open house for local folks who would like to see what it's all about once we get everything together.

#### AMUS GETS FAMUS IN FRANCE

We received a letter from William S. Behn from Paris, France informing us that he is starting FAMUS, the French Alpha Micro User's Society. He knows of fifty Alpha Micros operating in France now, and expect many more in the near future. If you would like to contact William, you can find him at the Computer Botique, 149 Av. de Wagram, 75017 Paris, France.

# ARIZONA COMPUTER SYSTEMS GETS FAMOUS IN ARIZONA

John Zielinski sent us a clipping from the Verde Independant in Cottonwood, Arizona about his company that speaks very well about Arizona Computer System's services to small businesses and schools. If you have information about your organization that has appeared in a local newspaper, or that you have generated yourself, we would be happy to have a copy for our files, or to share with other AMUS members.

# AMUS SEMINARS REVIVED

You will notice from the announcement later in the newsletter that MAUS is offering a novice workshop in January. We now have a room that will comfortably fit twelve people, and we would be happy to sponsor any type of workshop that you would like to have. If you would let us know what you would be interested in attending, we will attempt to find an instructor and set up the details. If you are interested in Assembly language programming, a whole workshop on communications, or whatever, please let us know. Also, if you are available to teach a seminar, we would like to know about that. We can work something out to make it worth your while as an instructor, and Colorado has tremendous skiing this year. We like giving seminars, and the money we make from a workshop goes to support the AMUS network.

# PPN 0,1??

We have discovered that if you are using a wildcard COPY to make a backup of a Hawk disk, you must first create a PPN of 1,2 on the empty disk and log there to do the COPY. If you do the copy from 1,2 of the disk you are copying from, AMOS sometimes creates a PPN of 0,1 full of junk programs that will show up as 'used in previous file' and 'file has bum record count' errors the next time you do a DSKANA.

# AMUS LIBRARY OF PROGRAMS

You will notice that in this newsletter there are references to programs that members have donated to the AMUS library. Due to space considerations we are not able to print these programs, but if you wish to get a copy, just let Sharon Greene know, and we will be happy to forward a printed copy, or, if we have entered it onto a disk, we can send you a floppy. Once the network is up, anyone may copy the source listings of any program in the library via the phone lines.

MARILYN KOLODZIEJCZYK at Rogue Community College in Oregon says it took them a long time to find out about some problems that we thought we had published. So, for those of you who still may not know it; branching out of FOR-NEXT loops and not returning from GOSUBS will eventually use up your memory and crash your program and/or the system.

The DSKFIX program Marilyn wanted is part of the Khalsa Communications software available from AMUS for \$10.00, or from Alpha Micro for \$25.00 on floppy disks. It also comes free with any Hawk or Phoenix update release. Your dealer should have all software, and it will be available on the AMUS communication network once it gets up and running.

DR. JORDAN in Del Mar, CA wants to do distributive processing using the Alpha Micro as host with several inexpensive remote terminals. We have had good experiences with the D.C. Hayes board which you could hook up to as many dial-up lines as you wish with terminals and couplers at the remote end. Does anyone have any information about utilizing intellegent terminals? He also inquired where third party hardware maintenance could be found. In California you can contact Computer Hardware Support at (714) 565-0283. We also found Micro Service of Indiana if you are in that area. Their phone number is (317) 253-6787.

KELLY GALLAWA in Nebraska brought up the 4.2 spooler and could print from his Hawk, but not from his floppy. We would like to publish what you did to fix the problem. (It is fixed, isn't it, Kelly?)

DICK STARR in Omaha says BASORT won't work if you leave other files open during the sort. Dick wants to keep some files locked with FLOCK during the sort. It was concluded that the files could be closed and later reopened without releasing the FLOCK.

# WISHFUL THINKING

We have a suggestion from a school for a utility that will let a supervisor or teacher "spy" on other users. It could be accomplished by displaying what was being run on SYSTAT, or by allowing a terminal to receive the same output as another. If anyone has such a program, we would love to hear about it. Also, it would be a handy educational took to be able to have the instructor 'broadcast' a master terminal's activities to all of the other terminals in the class so that students could observe the interactions of the user and the software.

KHALSA CREATES INDEX OF AMOS PROGRAMS
Bob Fowler has been at it again. This time we received a floppy
in the mail with a COMPLETE listing of all of the software ever
distributed (and a couple of thing that weren't distributed) by
Alpha Micro. The directory includes hash totals, and indications
of what versions of AMUS each program was distributed under. Bob
also included a list of all of Alpha Micro's documentation. We
will be putting this on the AMUS library, and you are welcome to
browse, but it is a pretty hefty document, weighing in at over
400 blocks of information. Keep up the good work, Bob!

MEMBER LETTERS
Information Systems Associates
55 West Grant
Healdsburg, CA 95448
(707) 433-6954

Jim Taylor, AMUS,

As per your phone conversation today with Larry, I am sending along a copy of our SYSTEM.INI showing how our system is currently configured. The spooler will evidently run in another bank, but we have it in a job in bank zero, which allows for two jobs, one 40k, and one 32K in our 96K system. Another variation we're shooting for is to see if any of the subroutines can be run from another bank, rather than system memory. Ideally, 50K+ should be made available in a partition, at the same time allowing economical 32K and smaller jobs running the Alpha Accounting series.

We've done some rewriting of the operating system to provide an experimental application development lamguage currently called "IMS", that provides a lot more efficient use of the disk access routines, sorts, and memory. For example, a standard application module takes up 7K of user area instead of 16-26K for the Alpha software, and provides relational data access facility, as well as some of the features described below.

We have developed two additional Alpha Micro packages in the last three months, for Point-of-Sale, and Data Base Management. The documentation is not yet finished, but should be done by year end. Added to this is a Applications Development System for use by OEM's to develop turn-key time-share and stand-alone systems for specific applications. The results sould fill a need for many of the Alpha Micro OEM's across the country. We are looking for someone to handle the distrubution when it becomes available in December or January '80. The package will include a timesharing accounting monitor for file access, cpu, channel, and terminal connect time.

Sincerely, Mike Greenhalgh Associate, Information Systems Associates

# HOW ABOUT A DATE?

Having trouble figuring out how AMOS stores the system date? No problem. Try this little program out for size. It assumes that you have set the system date from monitor level using the command "DATE mm/dd/yy".

```
5 ! Quick & dirty way to get the system date using BYTE(x)
10 MAP1 TODAY
20 MAP2 MO,S,2
30 MAP2 DA,S,2
40 MAP2 YR,S,2
100 MO=BYTE(86)
110 DA=BYTE(87)
120 YR=BYTE(88)
130 ? TODAY
140 END
```

## CHASING DOWN TXTFMT ERRORS

We had an error message "illegal command '/line l'" appear when we tried to textformat a file. Everyone knows that '/line l' is perfectly legal, but did you know that TXTFMT doesn't allow a space after the command? It only took us about an hour to find that one. Rsbnglfdbgrng TXTFMT also has a nasty habit of giving up the ghost without a hint of what went wrong. For instance, while typing in Mike Greenhalgh's letter for this newsletter, I indented his signature and title at the close. My linesize was set to 65, I indented 45 characters, but his title was over 20 characters long. (The next line of the TXT file was a '/line l'). TXTFMT couldn't cope with the fact that there were too many characters for the space allotted, so it quit. No error messages, no screams for mercy, nothing. Not much to go on in the way of debugging help, and in a text file that is several blocks long it takes a while to chase something like that down.

A M U S S E M I N A R January 10,11, 1980 For Novice Alpha Microsystems Users Held in Boulder, Colorado

The Alpha Micro User's Society will be conducting a two-day "Novice only" seminar on January 10th and 11th, focusing on hand's on use of the Alpha Micro for new users. Participants will receive two days of nuts and bolts experience on the AMUS system, and be introduced to the programs available from the AMUS library.

There will be four half-day sessions consisting of:

- 1. How to bring up your system:

  SYSTEM.INI

  Initialization programs

  Memory Management

  Disk formats
- 2. BASIC:

File formats
BASORT
ISAM
MAPs
Use of Assembly XCALL routines
Other tricks we've learned
Questions & answers

- 3. EDIT, VUE, TEXT FORMAT
  Other AMOS programs
  Command files
- 4. Miscellaneous other items such as
  Utility software
  Communications using the D.C. Hayes modem
  Questions & answers on anything
  Time to play with the machine

The \$150 charge will include the two days of seminars, materials, machine time, and lunch. Sessions start at 9:00 AM both mornings.

The class will be limited to 12 prepaid participants. Additional classes will be scheduled as interest demands. Those who wish to stay an extra day are welcome to make use of the machine on Saturday. Help will be available Saturday for specific BASIC problems, practice in communications or utility software use, or whatever.

Contact Sharon Greene AMUS, P.O. Box 1723, Boulder Colorado 80306. (303) 449-6917.

# DEMARGO-SHATZ

November 13, 1979

Alpha Micro P.O. Box 18347 Irvine. CA 92713

Attn: Mr. Bob Courier

Dear Bob:

I have finally taken the time to put our suggestions down on paper as you have asked. I ask that you and your staff keep in mind that these suggestions are proposed AFTER trying many alternate methods to solve various problems. Also (and very important) remember that we work in the "business" end of software and thus see our needs from the middle; between the customer and the system programmer.

## - BASIC -

Suggestion #1 - There should be a method to close and/all open files without knowing which ones are currently open. This is needed for error trapping.

Syntax: CLOSE or CLOSE ALL

Suggestion #2 - Please allow user to force his own error #s. This is very valuable since it allows the user to utilize one error tapping routine.

Syntax: ERR(n) = - - -

Suggestion #3 - Allow a forced file write. This would greatly ease problems in file locking and would reduce codes which now must close and reopen a file or force a dummy read.

Syntax: FWRITE - - - or XCALL FWRITE

Suggestion #4 - Add the function of modulo.

Syntax: x MOD y or MOD x, y

# Page 2

November 13, 1979

Suggestion #5 - Add bit functions such as SET BIT (x) and TEST BIT (x). These two functions would reduce valuable space and makes direct port inputting and outputting much easier.

Syntax: MAPx NAME, A

Suggestion #6 - Add a method to reset the stack when/if user jumps out of a FOR loop. Compiler should know you have exited a loop; at least have a command like "EXIT."

Suggestion #7 - Add "%" with a negative in USING VERB.

Suggestion #8 - Add HOLLERITH capabilities to USING VERB.

Syntax: USING "xH" - x number of characters

Suggestion #9 - Add the VERB XGOSUB "Program" to allow running a program outside of basic and then returning to the next statement in the calling program.

Syntax: XGOSUB "Program", Agg #1, Agg #2 - - -

Suggestion #10 - Change XCALL "NAME" so "NAME" can be a string variable.

Suggestion #11 - Add "/E" option to compiler to display errors only. This would save considerable paper when compiling, say overnight, a list of programs and using the printer for output. (Actually, we feel you should eliminate the statistics at the end and add "/S" option to display them if needed. What are they anyway?)

Suggestion #12 - Please add the ability to dump the compiler display information to an output file -- much like "DIR FILNAM = ...".

Syntax: COMPIL FILNAM - PROGRAM.BAS

Page 3

November 13, 1979

Suggestion #13 - Speaking of compile how about wild cards for COMPIL. (We compile up to 86 programs at once.)

Suggestion #14 - Since the compiler must be keeping all the program data, is an "/X option to display cross reference information possible?

Suggestion #15 - Since many of us have adopted Alpha's standards, add to look up the ability to return the number of records used in a random file. ISAM Dump seems to know this number in ISAM files but we cannot get at it.

## - AMOS -

Suggestion #1 - Create a method to force a default disk device. Now you are tied to DSKO: or you must change each program to dynamically set device codes. This is not too bad (after the initial shock), but since XCALL and subroutines default to DSKO:, it is very difficult to program around them. Try running two different sets of programs/application packages on two disks? We think the "SET" command should be used to set the user's default device.

Syntax: SET DEVn

Suggestion #2 - How about a method to force the next boot up to be either on the fixed disk or the removable disk?

Syntax: BOOT FIXED or BOOT REMOVABLE

Suggestion #3 - Please explain why the ":K" in a command file does not seem to place the input into the end of the input buffer. It seems to place input at the point next to be executed. Try creating the command file:

:T

SYSTAT

: K

LOG

Page 4

November 13, 1979

Then run it and type in DIR/W cr and watch what happens. Can you add an ":I" command to place the input at the end of the input buffer? Also, what happens if the user does not execute all of a command file? (Example: one command file calling another command file, etc., and not returning.)

- VUE -

Suggestion #1 - Add a finish without exit. This helps those who do a lot of VUE editing.

#### - MISCELLANEOUS -

All known software bugs should be documented and automatically sent to each dealer immediately, otherwise, existing problems may not show up for many months. (To this date, we still have not received our requested ISAM patch or any other patch.)

In reply to your statement(s) that a good idea could not be incorporated into an existing program (such as BASIC) because it would cause downward compatible problems, I fail to see why Alpha could not create and release a new version of that program(s). All other computer manufacturers release different versions of the same program. (Example - BASIC/BASIC-PLUS /BASIC-8K/BASIC-16K.)

I suggest that Alpha could compile all the various ideas that could not be used in BASIC (as well as other programs) and release a totally new version. This would allow your staff to incorporate many new methods and techniques that you can not put into the existing compiler. (ie - internal file locking and user access to internal pointers.) This would still allow all users to continue using their existing programs.

# VERN EDWARDS

CONSULTING ENGINEER
530 PROSPECT BOULEVARD
PASADENA, CALIFORNIA 91103
(213) 795-5555

November 9, 1979

AMUS c/o Community Free School P 0 Box 1724 Boulder, Colorado 80306

# **WANTED:** Collaborators

One or more AM-100 owners to collaborate with me in developing simple, straightforward programs for search and sort tasks in a variety of my clients' manufacturing applications.

As a first time owner, it is simply taking me too long climbing the learning curve alone to exploit the opportunities waiting in queue.

Minimum requirements are a mail drop and a telephone next to your system.

My 6 $\mu$ K system uses a Persci AMS format, Hazeltine #1500, and TI-810 printer.

All potential collaborators please reply.

cordially,

# 9 November 1979

Lynne Austin Mohler Armature & Electric Inc. RR 3 Eby Rd. Boonville, Indiana 47601

Alpha Micro Users Society 1216 Pearl St. Box 1723 Boulder. Colo. 80306

Dear Sirs:

Our company has a NEC Spinwriter printer. Although its general performance so far has been great, I would like it a lot better if it were a little faster.

Our current driver operates at 300 baud.

The only faster driver that our Alpha Micro dealer (Data Domain of Bloomington, Indiana) has heard of is a bi-directional driver (apparently stalled in development) that would increase our speed by about 5%. I would like to locate something faster than this.

Has anything of this nature been donated to AMUS, or have you heard of something from any dealers or authors? If so, please let me know.

Thanks!

Sincerely, Lynne Austin AMUS Proverbial Account No. 552

P.S. -- You are doing an excellent job on the newsletter.

# ADDITIONS TO SOFTWARE LISTING

# ACCOUNTING

Southeast Micro Data, Orlando, FL, 305-851-0913

# ARCHITECTURE

Jens Pohl, Educol, San Luis Obispo, CA 805-546-2841

# AUTO

F. Howard Hitchins, Champaign Computer Center, Mahomet, IL 217-586-4131 Southeast Micro Data, SEE ACCOUNTING

# CONSTRUCTION

Jens Pohl, SEE ARCHITECTURE

# CONVENTIONS

William Oliver, Letts Business Systems, Oakland, CA 653-1909

# CUSTOM PROGRAMMING

William Oliver, SEE CONVENTIONS

# CHILD CARE

Southeast Micro Data, SEE ACCOUNTING

# FARMING

Tony DiNicola, Delta Micro Computer, Alexandria, LA 318-442-0217

# INSURANCE

Trey Shannon, Shannon Life, Fort Worth, TX 817-624-2191

# INVENTORY

F. Howard Hitchins, SEE AUTO

# LAW

Computer Workshop of Kansas City, Kansas City, MO 816-452-3690

# PROPERTY MANAGEMENT

Bill Todd, Data Works, Santa Ana, CA 714-547-5094

# TV-RADIO

Southeast Micro Data, SEE ACCOUNTING

# WORD PROCESSING

Bob Toxen, Santa Clara, CA 408-496-0855

Jeff Oberholtzer, Computer Engineering, Redondo Beach, CA 375-1446

There is a correction for the list in last months software list.

Under architecture we listed John Schaller as having software. The corrections are for his company and phone number. The company is Innovative Computing and his phone number is 206-827-0731. Sorry!

# INNOVATIVE COMPUTING

135 Lake Street South, Suite No. 245 Kirkland, Washington 98033

Telephone: (206) 827-0731

October 23, 1979

Jim Taylor AMUS P.O. Box 1724 Boulder, CO 80306

Dear Jim:

Enclosed is a listing for an assembler language program that, if XCALL'ed from basic will return the PPN that the job is logged into. I have an application that first check's for a file of default parameters on the account that the user is logged into. If that file is not on the user's account, I need to access the master parameter file on the account (Project #,0). It appears that trying to open a file in basic using the form FILNAM.EXT(0) access the account logged into. I did not want to hard code a project number into my program so I wrote this routine to return the project number. Here is an example of how it is used:

MAP1 USER'PPN
MAP2 PROJ,S,3
MAP2 PROG,S,3

XCALL PPN,USER'PPN
OPEN #1,"FILNAM.EXT["+PROJ+",0]",INPUT
CLOSE #1
END

I hope this routine may be of use to other AMUS members trying to write code that is not project number dependent.

Sincerely,

John Schaller Owner

JS:br

```
File DSY1:PPN.MAC[200,0] printed on 10/19/79
; #
: * PPN -
           used to get the project programmer number
: #
           from the JCB
                                                       *
                                                       *
; #
: * CALLING SEQUENCE:
; #
; *
      XUALL PPN, USER 1PPN
: #
      MAP1 LISER PPN
: *
        MAP2 PROJ.S.3 ; will return octal project
; #
        MAP2 PROG.S.3 ; will return octal programmer
: *
; *
* WRITTEN BY: John Schaller
                                                       *
: #
              Innovative Computing
;#
               135 Lake Street South
                                                       #
; *
              Suite 245
                                                       *
; #
              Firkland, WA
                             98033
: 4
               (206) 827-0731
COPY
               SYS
        RADIX
               16
        TST
               er3
                               ; was a parm passed?
        BNE
               GU (PRM
                               ; if not zero then one was
        TYPECR
               ?PARM NOT PASSED TO PPN.SBR
        BR
               FINI
GOTPRM:
        TST
               2(R3)
                               ; is this an unformatted type?
        BEQ
                TSTLEN
                               ; bif yes, so check length
        BIT
               #2,2(R3)
                               ; is this a string variable?
        RNF
                TSTLEN.
                               ; bif yes, so check length
        TYPECR
               PINVALID PARM TYPE PASSED TO PPN.SBR
        ВK
               FINI
TSTLEN:
        EMP
                               ; parm length equal to 6 bytes?
                #6,6(R3)
        REIT
               PARMOK
                               ; bif yes, so extract the PPN information
               PINVALID PARM LENGTH PASSED TO PPN.SBR
        TYPECR
        BR
                FINI
PARMOK:
        JOBIDX R1, JUBTYP
                               ; index the Job type word in the JCB
        MUV
                @R1,R5
                               ; save the type in R5
        BIC
                #J.HEX, @R1
                               ; clear the hex bit for OCVT
        JOBGET
                R1,JOBUSR
                               ; get the word containing the PPN
        MOV
                R1, R4
                               ; save it in R4
        VUM
                               ; set the address of the parameter
                4(R3),R2
        SWAB
                               ; move the project into the lower byte
                R1
                               ; clear the high order byte
        AND
                #OFF,R1
        UCVT
                3,10
                               ; convert it to octal in 1st 3 bytes of parr
                               ; set the PPN asain
        MUV
                R4.R1
        AND
                #UFF,R1
                               ; clear high order byte
        UCVI
                               ; convert it to octal in 2nd 3 bytes of parm
                3,10
        RIT
                               ; check hex bit saved in R5
                #J.HEX,R5
        BEU
                FINI
                               ; if off then we were in octal anyway
        JUBILIX
               R1, JOB1 YP
                               : atherwise
        BIS
                #J.HEX, @R1
                               ; turn on the hew bit
FINI:
        RTN
                               ; and exit
```

END

```
NAME
        James H. Phelan, M.D.
ADDRESS 18953 Memorial Drive North Suite O
       Humble, Texas 77338
PHONE
        713/446-8119
SYSTEM CONFIGURATION:
        AMOS Version 4.2
        T.E.I. Mainframe MCS-122 #1558
        AMS AM100 CPU #667
        AM300 Interface #434
        64K IMS 16K memory boards #24581, #29090, #29208, #29209
        32K ISM 32K memory board #38851
        AMS AM200 Disc Controller #685
        Wangco dual floppy model 87 #404
        AM500 Disk controller #314
        CDC Hawk 5 + 5 Megabyte disk #34900
        FORMAT: AMS
        Soroc IO120 CRT #2472
        Informer S304 CRT #021369
       Multi-term printer with keyboard model 1345A #37092
        Racal-Vadic Modems #'s: 13745, 14827; FCC: AJ96M-70228-DM-N RE:1.0B
        T T Systems 4-line Tele-Selector FCC: ADD 93-62515-OT-N
        LANGUAGES SPOKEN: Alphabasic, (Fortran IV, PL/1)
        PRIMARY INTEREST: Medical programs
        SECONDARY INTEREST: Education
```

\*\*\*\*\*\*\*\*\*\*\*\*\*

# 24 August 1979

#### BYTE SHOP OF RENO:

PRTERR.SBR

Listing of corrected version of PRTERR.MAC is nice but can't be MACRO'd without their MISC.MAC.

# 2 Sept 1979 VUE

System crashed when using REPLACE

We need to get VUE to do all the fancy things that commercial systems do. No sense being second rate!

# 9 October 1979 PRINT

Got the hiccoughs! Would print extra lines for no apparent reason. TYPE'ing .LST showed it to be correct. COPY TRM:PRINTR=??????.LST works ok, but this may be a product of its intermittancy. See examples enclosed (highlighted).

# AMUS NEWSLETTER

Khalsa buglist (4): Table of terminal control symbols not printed. Would very much like to see this table printed in future issue.

# INFORMER TERMINAL

Now have an INFORMER terminal with very nice features but it and VUE don't speak the same language. Anybody have a driver for it?? Lend my vote for a conference to standardize terminal control commands. I do note that my Informer terminal tends to generate wrong characters when I type fast and I know it's not my typing.

Am interested in education programs, COMMON PILOT, etc. Had some contact with PLATO at University of Illinois and liked it.

# AMUS Computer network

Great idea! Needs to be compatable with many modems to work: D.C.Hayes, Vadic, etc. Separate phone numbers? (How about a conference to standardize telecommunications equip.?) There was an article in Kilobaud Microcomputing a while back lobbying for a computer service bureau with printers, plotters, punches, etc. which could be used for a REASONABLE fee by phone. Could even charge it through the phone company like Western Union?? After all, it would increase their long distance calls!

Recommend it be available to all, but at reduced cost to AMUS members.

Definitely have somebody try out software before distributing it!

You could have the newsletter as a copyable file and have a file for letters to AMUS.

# My printer ribbon

Got the hint; note the improvement!

# DIABLO.DVR LETTER.RUN

Does it reverse print? Proportional space? Graphics? Tell me more!! Package deal for both at once??

# SORT.PRG

Doesn't seem to sort even tho parameters given seem to check out if key position > 1. I think it's that TAB's don't count as the equivalent number of spaces in a file. Even tho a given column of numbers lines up on the terminal, they're not in that place in the file string! I bet you need to use the space bar instead of the TAB when making columns of numbers to be SORT'ed.

Sinceraly,

James H. Phelan, M.D.

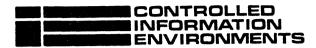

A DIVISION OF STEVEN FISHER ENTERPRIZES

P.O. BOX 457 . LA MESA, CALIFORNIA 92041 . (714) 465-5590

Mr. Jim Taylor AMUS Post Office Box 1723 Boulder, Colorado 80306 11-03-79

Mr. Taylor et al:

Enclosed please find a listing of an enhanced COMMON routine, which we call PACKET.SBR. It allows "wildcard" message names, and returns condition codes or counts to the calling program. It has proven very useful in implementing a vertical market collection agency management system for a client; we trust that other AMUS members will also find it helpful.

By the way, we are the software affiliate for AArdvark Computer Solutions, which is why you won't find CIE on your list of AMUS members.

Thank you for a helpful newsletter.

Alpha Micro Users Society P.O. Box 1723 Boulder. Colorado 80106

Dear Ms. Greene:

Thank you for reminding me about the AMUS membership dues. Enclosed please find a check for \$25.00 for next year.

A couple of questions, if you please.

- 1. Do you have any record of another Alpha Micro user implementing the language or programming system called FORTH on the AM-100? Implementations on other systems (8080,6800,PDP-11, etc.) are avaiable from two sources, Forth Incorporated (Manahattan Beach, Ca) and the Forth Interest Group (Berkley, Ca). The latter is very reasonably priced, with \$10.00 for a listing and \$70 for a RSX-11M disk.
- 2. Almost two years ago, I attended an AMUS conference in Los Angeles. Proceedings were to have been published and provided to all fee-paying attendees. I never received a copy, and have not seen any reference to it in the Newsletter. Whatever happened to the proceedings? Bid they die on the vine, or what?
- 3. Do you have a listing of terminal and interface drivers available from other AMUS members? I am sure many of us have made little modifications to existing drivers to do our "neat little trick", and maybe to incorporate a new device in the system, such as an SSM I/O board. The exchange of such convenience programs might benefit many of us enough to contribute our efforts on this scale, if we knew of an established, organized means for doing so.

I have a suggestion for AMUS which I think might improve the communication's effectiveness amongst Alpha Micro users. I suggest that AMUS establish some standards for documentation in their publications. The first would be for announcements of programs available from both personal and commercial users. An AMUS standard identifying the minimum information to be provided would help both the contributors and the users. This ought to include the required system configuration, the programming language used, a program description with input, output, modularity characteristics and such, and the price and definition of what is included (source or only object listing, etc.). If

such information were provided in all program announcements published in the AMUS newsletter, I think many prospective buyers would be more willing to invest in the products.

The next area of standardization to consider is for the programs themselves. Specifically, the documentaion provided with a program is very important to the end user, whether he uses it as provided or must make modifications. Again, if a set of standards were published then programs which met those standards would be more desireable or valuable than those not meeting the standards. Right now, quite frankly, the buyer is purchasing a "pig in a poke". It is not that the contributors are trying to get away easy, but that they have no guidance or goal to shoot for. Thus, a standard would aid both parties.

These suggestions are good business for any transaction involving software. But they are especially important when the parties involved are separated by great distance, when communications cannot be made on a face to face basis, when the prospective customer cannot get a first hand demonstration and review the product "in the flesh". AMUS could add to the advantages of the AM-100 system (which all of us would favor) for the widely scattered users by facilitating communication among Alpha Micro users in this manner.

Sincerely,

George O. Young III

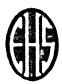

# EVERETT HIGH SCHOOL

Department of Business Education

2416 Colby Avenue Everett, V/A 98201 342-7475

October 8, 1979

Sharon Greene
Alpha Micro Users Society
1216 Pearl Street
P.O. Box 1723
Boulder, Colorado 80306

Dear Sharon,

Our district has an Alpha Micro system presently in use at each of our two high schools. We are very interested in being in contact with other Alpha users in education. I have felt very much alone out here since most of the information in the Newsletter seems to be business oriented.

I think an educational users group would be the best way to proceed. If I can be of any assistance in its formation, please contact me at:

Tony Jongejan Everett High School 2416 Colby Everett, WA 98201 (206) 342-7475 Ext. 36

I feel the Alpha Micro can be an excellent system for use in education if used properly, but I find that I do not have all the knowledge I need to run the system within the time constraints of also teaching a full load. In addition, the vendors in the area all seem to be business oriented and therefore I am sure I don't have the knowledge to exploit the capabilities of the Alpha to the fullest within our environment. I feel a users group could help me and others around this difficult situation, as well as serving as contact people for new or prospective users of the Alpha Micro hardware.

Please don't hesitate to contact me if I can be of assistance.

Sincerely,

Tony Jongeian

AJ:dr

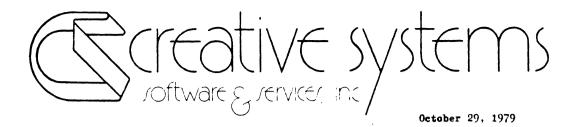

Mr. Wilcox, President ALPHA MICROSYSTEMS P.O. Box 18347 Irvine, CA 97213

Dear Mr. Wilcox:

I am very concerned about a problem I am facing before the first of the year. Since every other dealer is faced with the same problem I would ask that you and your organization work with us to find a solution.

As of the first of the year, all employers must be prepared to allow tax credit for low income employees. This information wast then be reported at the end of the year by quarter for credit allowed. This is clearly a major modification to the payroll package not only for new installations but which require "retro fitting" in existing installations. If we estimate our cost in terms of billable time for programmers for all of the dealers concerned, it becomes apparent that this should be done once and the cost distributed.

I would be happy to pay a premium for the next release, between now and January first, to have this problem taken care of. I do not have programmer time available and can not afford to foot this kind of expense. When I have called to ask about this, I am told that your people have no plans to make this modification. I strongly urge that you reconsider the issue from the standpoint of the problem this presents for your entire distributorship network. This is the kind of issue that I feel we should be able to look to you for support.

Sincerely,

cc Len Backus Bob Courrier Jim Taylor, AMUS

Eldon M. Kimball President

ropultanti and ricigrammers for small combilter Avitems

# CONSERV®

CONSULTANT ENGINEERING SER /ICE

November 13, 1979

Alpha Micro Users Society 1216 Pearl Street Boulder, Colorado 80306

Attn: Jim Taylor

Dear Jim:

Would you check among those people supplying software and see if anyone already has a program that modifies the Amos Business Package to do the following:

Eliminate the inventory capability and on Order Entry, modify it to actuate from payroll. Also run invoicing from payroll.

We are Conslutant Engineers and we bill our customers based on the hours worked by our engineers.

If anyone has such a program we would like to get in touch with them.

Yours,

ConSery. Inc

Harry J, Cornwall

President

HJC: jm

 (213) 434 6701 434 0084

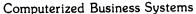

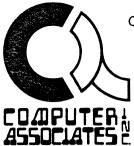

November 21, 1979

Mr. Jim Taylor P. O. Box 1724 Boulder, Colorado 80306

Dear Jim:

Please note that Computer Associates also repairs PerSci's floppies! Turn-around time is one day to 2 weeks.

Please notify Alpha Micro Users if you have a place in your next issue.

Sincerely,

Carl E. Turner Vice President

CET/rp

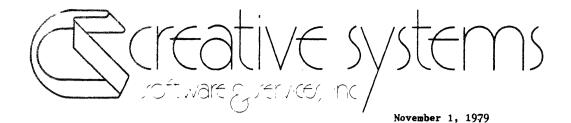

# Happy New Year!

Sounds a little early, doesn't it? We at Creative Systems have always tried to think for the future. And for the Sand and Gravel Industry, that future is here today. We have developed a complete computer system tailored specifically for your industry.

Our Integrated Material Processing, Accounting and Costing Technology System (IMPACT) can help provide your company with the kind of information and assistance that will help you "fine tune" your in-house operation. With this up-to-date information, you can meet the changing minute-tominute needs of the construction industry.

Other systems handle different parts of your requirements, but as of right now, only our IMPACT System handles all of your yard AND in-house operations - from ticket preparation to typing the end-of-month statements for billing, all without having to reenter the information. With our system you can post inventory for material shipped - daily; produce sales and cost reports - daily; bill whenever you want with current information, as well as maintain a general ledger and cost system and handle your whole accounts receivable system.

Our system is a time saver, too. The ticket preparation routine is among the fastest in the industry with a proven ability to allow trucks through the scale operation in under 30 seconds. Without a scale involved, the operator hands the driver a completed ticket with all information printed in legible form, in just the time it takes for the truck to roll up to the window. Without reentering the tickets, you get accurate information for billing, inventory, and you are saving money.

Now is the time to start planning for your next business season, so if you have any questions on how the IMPACT system can benefit your company, please contact me.

Sincerely,

Eldon M. Timbell

Eldon M. Kimball System Consultant

EMK/jc

Enclosure

Data Processing Consulting, Inc. P.O. Box 1723
Boulder, Co. 80306
303-449-8847

Data Processing Consulting Inc. has a turnkey system for life insurance agencies. The system consists of four modules:

- 1.Quote System will display quotes for whole life,decreasing term, and disability for eight companies.
- 2.Underwriting Control System keeps track of all underwriting requirements until policy is delivered.
- 3.Client System contains the client's personal information and policy information.
- 4.Commission System Breaks down the gross commission and distributes it to the concerned parties.
- 5.Reports include:Quote Analysis
  Pending control
  Submitted Business
  Paid Business
  Client file generalized u-pick-it
  Commission Analysis

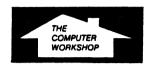

# The Computer Workshop of Kansas City, Inc.

4027 NORTH OAK TRAFFICWAY KANSAS CITY, MISSOURI 64116 (816) 452-3690

# SOFTWARE ANNOUNCEMENT

In response to the increasing demand for software for the Alpha Micro, we are pleased to announce the "PSE" System.

This is a very versitle package for lawyers, accountants or any type of profession which requires a time-billing A/R. In addition to accounts receivable, the system also maintains appointments.

Scheduled for release early December, the package will be available to dealers for a one time license fee of \$2500.00. Additional information can be obtained upon request.

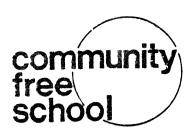

# MAILING LIST PRODUCT ANNOUNCEMENT

The Community Free School, of Boulder, Colorado is making its mailing list programs available to AMUS members. We have been using the programs for five months now, and are convinced that this series of programs is suitable for use by non-computer oriented folks (we use volunteers to enter information who get 15 minutes of training before we let them loose on the mailing lists). This software allows for the capture of information on address, phone, expiration date, a dollar amount, and up to three descriptors on each name entered on the list. Subsets of names within the list may be created based on any descriptor(s) selected, expiration dates, dollar amounts, or combinations of these fields. Sorts may be made up to three levels deep on any set of fields. Facilities are available for printing of rosters and labels are formatted for four-up peel-off labels.

The complete AlphaBASIC listings and user documentation are available on floppy discs for \$50.00, and on Hawk Cartridges for \$150.00.

Orders may be placed by sending your check or money order to The Community Free School, P.O. Box 1724, Boulder, Co. 80306, or you may call (303) 447-8733 for more information.

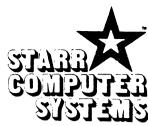

8010 Hascall Street • Omaha, Nebraska 68124 • (402)397-6534

# \*\*\*\*\*\*\*\*\*\*\*\*\*\*\*\*\*\*\*\*\*\*\*\*\*\*\*\***\***

# November 12, 1979

# PRODUCT ANNOUNCEMENT

Expand your capabilities with Starr Computer Systems software. The following system/utility software is now being made available to other Alpha Micro users.

# TTY300

TTY300.IDV is an interface driver for the AM300 board. Used in place of AM300.IDV, but with added features that allow full control of a Teletype Model 40 printer from port 6. No modification to the AM300 board is necessary. Requires wiring change on the AM301 cable for port 6.

(Includes IDV module and documentation.)

## RANVUE

RANVUE.BAS is an interactive utility program that allows the user to "view" the contents of any random file. Scans any BASIC source program and extracts the file format from the MAP statements. Includes file sort, and record search, add, and change features.

(Includes Alpha Basic source code and documentation.)

# BIGSRT

BIGSRT.RUN is an Alpha Basic program that patches your AMSORT.FRG module so that the sort work files can be on a different disk than your sort file. Makes sorting a file as large as an entire disk possible.

(Includes run module and documentation.)

Each program is \$195.00 distributed on floppy disk and \$285.00 on a Hawk cartridge.

## HARDWARE NOTE:

We supply TELETYPE MODEL 40 PRINTERS from stock.

# LETTS BUSINESS SYSTEMS 42 BONITA AVENUE 0AKLAND CA 94611 (415) 653-1909

OCTOBER 25, 1979

# FOR THE MANAGERS OF TRADE SHOWS AND CONVENTIONS:

LETTS BUSINESS SYSTEMS IS CURRENTLY MARKETING ITS EXPOSITION MANAGERS SYSTEM BASED ON THE ALPHA COMPUTER. THIS IS A VERY COMPREHENSIVE PACKAGE DESIGNED TO HANDLE MOST OF THE BUSINESS FUNCTIONS RELATED TO MANAGEMENT OF SHOWS.

THE ATTENDEE SYSTEM PRODUCES LABELS, DOUBLE-HEIGHT DOUBLE-WIDTH PRINTED BADGES FOR PRE-REGISTRATION AND A CAMERA-READY REPORT FOR PRINTING A BOOK LISTING THE ATTENDEES OF A SPECIFIC SHOW. THE SYSTEM KEEPS TRACK OF PREREGISTRATION AND ATTENDANCE AT VARIOUS SHOWS. IT ALSO HAS SEVERAL USER-SELECTED CODES FOR CLASSIFYING THE ATTENDEES. LABELS, INTERNAL REPORTS AND STATISTICS CAN BE SELECTED BASED ON ANY OR ALL OF THE ABOVE CRITERIA.

THE EXHIBITOR System Handles Booth assignment and REQUESTS FOR BOOTH CHANGES, KEEPS TRACK OF ADS FOR A SHOW DIRECTORY, MAINTAINS AN ALPHABETIC LIST OF EXHIBITORS, THEIR REPRESENTATIVES AT THE SHOW AND THEIR TRADEMARKS. IT ALSO MAINTAINS A PRODUCT CATEGORY LISTING OF THE EXHIBITORS AND PRODUCES PRE-SHOW BADGES AND LABELS. IT HANDLES BILLING AND ACCOUNTS RECEIVABLE AND PRODUCES A MULTITUDE OF INTERNAL REPORTS AND DISPLAYS WITH VERY FLEXIBLE SELECTION CRITERIA.

# CUSTOM PROGRAMMING:

WE ARE VERY EXPERIENCED PROGRAMMERS FOR PEOPLE-ORIENTED BUSINESS SYSTEMS TAILORED TO THE NEEDS OF A SPECIFIC USER OR A WHOLE INDUSTRY. LOCATION OF OUR CLIENTS IS NOT A MAJOR FACTOR SINCE, ONCE THEIR NEEDS ARE CLEAR TO US, MOST OF OUR CONTACT CAN BE BY PHONE. AND WE INSIST THAT OUR CLIENTS' COMPUTERS BE REACHABLE BY PHONE FOR ON-THE-SPOT DIAGNOSIS OF PROBLEMS AND MODIFICATIONS. ALL SYSTEMS ARE DEVELOPED FOR MULTI-USER ACCESS TO THE DATA. SYSTEM DEVELOPMENT IS DONE ON OUR OWN ALPHA WITH BOTH FLOPPY AND HARD DISK.

WILLIAM L. OLIVER THOMAS E. OLIVER

### MEASUREMENT systems & controls incorporated

October 1, 1979 Serial No. 113479

Jim Taylor Alpha Micro Users Society c/o Community Free School Box 1724 Boulder, Colorado 80306

Dear Mr. Taylor,

Measurement Systems & Controls, Inc. has been delivering 64KB dynamic memory boards for Alpha Micro and other S-100 bus systems for the past several months. Customer acceptance of our memory board, model DMB6400, has been excellent due to its high quality and very competitive pricing.

The exceptional features of the DMB6400 in addition to those listed on the enclosed sheet are:

- \* Four totally independent 16KB banks of memory
- \* Switch selectable bank initialization during system RESET
- \* Four diagnostic LED's indicating those banks of memory ON at any time
- \* RC input filters which eliminate memory errors due to bus noise

Our suggested retail and dealer prices are very competitive. Direct dealer inquiries are encouraged.

Thirty two and forty eight KB versions of the memory board are also available and are expandable to 64KB of memory by adding the appropriate number of RAMs. Thus a 96KB system can be configured with one DMB6400 and one DMB3200 and can be up-graded into a 128KB system at any future time.

If you so desire, a loaner board can be made available to AMUS for its complete evaluation.

In a few weeks I would like to telephone you, at which time we can further discuss the DMB6400.

### DMB6400 Series (Bank select):

- \* Memory bank select which is compatible with Alpha Micro, CROMEMCO, NORTH STAR, and other systems using output port bank select.
- \* Each DMB6400 board is configured as four 16K byte banks which may be switch selected as:

Four 16K byte banks
Two 32K byte banks
One 64K byte bank
Or any combination of the above.

- \* Each bank may be selected individually for starting addresses at 0000H, 4000H, 8000H, or C000H.
- \* Eight banks of 16K, 32K, 48K, 64K bytes or any combination may be selected for up to 512K bytes for each output port.
- \* Any of the 256 output ports may be selected (including CROMEMCO 40H and NORTH STAR COH) to provide capability to supply up to 131 Megabytes of fast, reliable RAM.
- \* Memory bank select is both hardware and software selectable for use in systems that do not yet provide bank select or multi-user software.
- \* 4 MHz operation with no wait states in Z-80, 8080, or 8085 based systems (3 MHz for 8085).
- \* Reliable, low power 8 watts maximum (64K byte version).
- \* Fully guaranteed for one year on parts and labor.

\* Compatible with: ALPHA MICRO

CROMEMCO NORTH STAR

and most other Z-80, 8080, or 8085 based systems using single or multi-user software.

Thank you for your valuable time.

Sincerely,

Larry Malakoff

Engineering Manager

Advanced Product Development

MEASUREMENT SYSTEMS & CONTROLS INC.

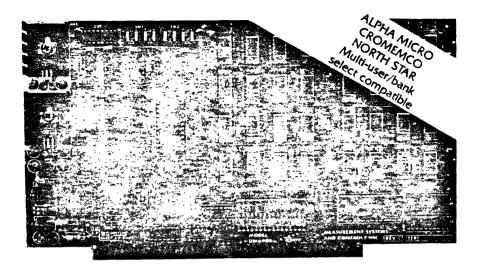

# Model DMB-6400 Series dynamic 64k byte RAMS incorporate the features which are standard in the DM-6400 Series and adds the following capabilities:

- ALPHA MICRO, CROMEMCO, and NORTH STAR output port bank select compatible.
- Four (4) 16k byte, functionally independent memory banks.
- Memory bank size can be incremented to 64k bytes in 16k increments.
- Eight (8) 64k byte banks of memory per output port.

## Model DM-6400 Series dynamic 64k memory boards feature IEEE S-100 compatible timing and on board transparent refresh.

- Memory selectable and deselectable in 4k byte increments.
- 25 MHz on board crystal oscillator for independent timing.

### DMB-6400 and DM-6400 Common Features:

- 4 MHz Z80 operation with no wait states.
- Tested and burned-in.

- Low power- 8 watts maximum.
- Reliable, expandable memories.

### **ONE YEAR GUARANTEE**

THE FOLLOWING PRODUCTS ARE AVAILABLE FROM YOUR LOCAL DEALER.

□ DMB-6400/64K RAM □ DMB-3200/32K RAM □ DM-6400/64K RAM □ DM-3200/32K RAM □ DM-4800/48K RAM □ DM-1600/16K RAM □ DM-1600/16K RAM

U.K. & EUROPEAN REPRESENTATIVE

ABACUS COMPUTERS LTD 82 NEW CAVENDISH STREET LONDON WIM 7LD U K TEL 01-580/8841 TELEX 881-3085

AUSTRALIAN REPRESENTATIVE.
COMPUTERLAND OF MELBOURNE
555 COLLINS STREET
MELBOURNE VIC2000
TEL 62581

# MEASUREMENT systems & controls incorporated

867 North Main Street ● Orange, CA 92668 Telephone: 714/633-4460

### ANNOUNCEMENT

As of Octember 17, 1979, Computer Timeshare Rental has a new phone number: Our new number is (614) 237-7844.

Sorry for the inconvenience this temporary condition has caused you.

#### ANNOUNCEMENT

### ADVENTURE SELLING LIKE "HOTCAKES"

Our ADVENTURE game has been selling like crazy. We now have available for purchase, the SOURCE to the game as wellas the source to the data base and the data base initialization program. This would let you add ROOMS to the ADVENTURE cave, You may also add TREASURES.

Instructions for doing so are included.

Source for ADVENTURE......\$200.00 plus \$2 S&H (Includes data base source and INIT program for the data base)

Data base source and INIT program.....\$75.00 plus \$2 S&H

Game itself......\$125.00 plus \$2 S&H (RUN version of game and random access data base file)
NOTE price decrease

Demo version of the game......\$35.00 plus \$2 S&H (RUN version of game and data base, but only allows 30 moves per game)
NOTE \$28:00 can be applied to purchase of full game.

Happy Adventuring

Philip Hunt Computer Timeshare Rental 317 Beechtree Road Columbus, OH 42313

### NEW PRODUCT ANNOUNCE TENT

Apackage of several BASIC XCALLs is available from CTR now. The list and their functions follows:

- 1. SYSCAL returns filenamaes, PPNs for user accounts
- READ allows priviledged user to read a phusical block on specified disk.
  - 3. JOBNO Returns unique job number to BASIC program for use in file hames so multiple users may run under the same account without conflicting temporary files.
  - 4. OCTAL Prints specified decimal number in OCTAL
  - VTYPE Returns to BASIC program the type and size of argumemnt variable
  - SLEEP Subroutine to sleep specified number of clock ticks. This routine will allow CTRL/C interrupt.
- R50PAK Pack 3 character string into a RADIX-50 string.
- RAD50 Unpack a RADIX-50 string into a 3 character string.

.....And many others are also included.

The price for these subroutines is \$35.00 plus \$2 S&H.

Price includes all subroutines and sources for same along with test BASIC programs to show their functional usage. Documentation is included for all routines.

Master Charge & Visa accepted. Please specify account number and expiration date.

Send orders to:

Philip Hunt Computer Timeshare Rental 317 Beechtree Road Columbus, OH 43213

(614) 237-7844

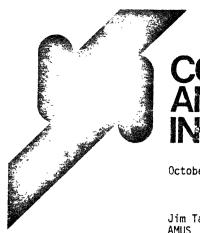

## COAXIAL ANALYSTS INCORPORATED

October 26, 1979

Jim Taylor AMUS c/o Community Free School P.O. Box 1724 Boulder, CO 80306

Dear Jim:

I have enclosed a copy of a program I wrote for software security called CRYPTO.

I have yet to test it extensively on many different types of files, however, it should not matter what kind of file you use it on.

The features and mode of operation are as follows.

There is a password buried in the code that you may change as desired. It is strictly to prevent someone from using the program to code files for which you will not know the KEYWORD (see labels for PASSWORD and LETTER\* plus the line before START UP).

First run the program and enter the PASSWORD.

Second enter your chosen KEYWORD for coding/decoding (different KEYWORD for each coded file, but the same KEYWORD used to code the file must be used to decode the file... with upper/lower case exactly the same).

If decoding you must supply the file name extension to be used.

Operationally that's all you do.

Functionally the following is done to your file:

 A new alphabet is constructed, <u>not</u> with a consistent ASC11 offset, but a pseudo-random offset based on your KEYWORD.

445 GRANT STREET
DENVER COLORADO 80203
303-778-7700
39

Jim Taylor AMUS P.O. Box 1724 Boulder, CO 80306

October 26, 1979

- Your file is read line by line, coded and resaved with the extension .CDE.
- 3. Your original file is ERASED.

The encryption is done as follows:

- 1. Based on original line length one of four things happen:
  - a. Nothing
  - b. Every other character is reversed.
  - c. Every other pair of characters are reversed.
  - d. Every other triplet of characters are reversed.
- Next a PATTERN is overlayed to each line of the file. The pattern begins at a variable point in each line. Subsequently each 3rd or 4th or... 8th character is shifted by an ASC11 value determined by the original line length. The offset is determined from the KEYWORD (short lines may be bypassed).
- The entire line is then coded to the new alphabet and extra random characters are inserted. The insertion rate is determined by the KEYWORD.
- 4. ASC11 characters with decimal values less than 32 are not coded, but are left in the file. This prevents wierd things from happening to your CRT and Printer should some of these characters be in your file. (i.e. tabs, esc)

Ihave also enclosed as encrypted version of a program that adds/deletes line numbers from BASIC programs while leaving tabs alone. Imbedded line numbers are also untouched so use labels for gotos, etc.

I will be interested to know if this code can be broken and if the program works on all files. If is can't and it does I think many of us can put it to good use.

Best regards,

Terry L. Hulseberg, President Technical Services Division

### CHAMPAIGN COMPUTER COMPANY 406 Elm Street Mahomet, IL 61853 Ph. 217-586-4131

The following software is being released by Champaign Computer Co. Use of and sale to end users is resticted to one location. Detail sheets are enclosed. For more information on a module, contact the names in brackets or Gretchen Potter for an overall view.

Disk #3 (NII) NO INVENTORY INTERFACE TO ALPHA ACCOUNTING "NII" is for those businesses needing accounting without inventory. Alpha Accounting license required to purchase. [Gretchen Potter]

Disk #4 (APICS) AUTO PARTS INVENTORY CONTROL SYSTEM "APICS" is a lebugged and modified Alpha Accounting System with a Counter Sales subsystem added to a rewritten Order Entry. Alpha Accounting licence is required to purchase. [Bob Rubendunst]

Disk #5 (GOODIES)
This disk contains 36 drivers, subroutines and programs developed here for our own use and are a bargain at \$150. [Bob Rubendunst]

Disk #7 (TC)

This disk is a complete sophisticated time card, time costing program using system time and Julian date. With daily audit trails, detailed customer charge printouts and detailed period time card printouts. [Howard Hitchins]

Disk #8

Contains two programs. One is an opening program which forces setting of system time and date. Using Julian date, it prints the ASCII day and date on the screen and a clock ticks the time every second in the upper right hand corner of screen. With your logo and opening menu it makes a flashy start for any program. The clock uses only idle time. [Bob Rubendunst]

The other is MOD. Make a directory on disk of programs you want changei. MOD will do a Global on all programs and change up to 12 items or blocks in one swoop. Great for changing map statements, converting from another language etc. [Bob Rubendunst]

Disk #9(MUBS)

A municipal billing system. Does billing and average billing for water, gas and electrical. [Gretchen Potter]

MANUALS

Our Manuals are have a Table of Contents structured after the menus which the user sees. Fach function is explained in detail your customers can understand. Some parts of Alpha Accounting can be confusing to the user. We have attempted to lead the customer through it step by step. [Susan Willamon]

All manuals are bound\*\* and have type-set titles on soft cover.

\*\* (except "NII" which is stapled.)

### TIME CARD AND TIME COSTING

| 1. | TIME | CARD | To go | to | Time | Card | menu |
|----|------|------|-------|----|------|------|------|
|    |      |      |       |    |      |      |      |

2. SCAN DAILY FILE

3. SORT DAILY FILE Sort & Prints daily time card

4. POST DAILY FILE Posts daily to master file. Posting prohibited

on error detection. Auto purge.

5. EDIT FILES Complete editing of daily or master before posting

6. SCAN WEEKLY FILE

7. POST WEEKLY FILE Prints time card summary and job summary.

Auto sort and purge.

8. RESTORE MASTER FILE Restore Master File for editing and rerun

9.SYSTEM SETUP Set parameters and allocate files.

TIME CARD MENU (#1 ON MASTER MENU--Forces setting of time and date)

Continuous day and date display Continuous time display

1. EMP # Enter #. Name echoed from payroll or file. <CR> lists #'s and names available.

2. JOB # Enter #. Client echoed from A/R or other file. <CR> lists #'s and names available.

3. TASK # Enter #. Job echoed from task file. Charge per hour is entered in file. <CR> lists #'s and names.

4. TIME IN (CR) enters system time. Can be overridien.

5 TIME OUT <CR> enters system time. Can be overridden.

6. PESET DATE

7 RESET TIME

8. POST TO FILE Use after entering time-in. (Time-out posts automatically.)

9. EXIT Return to master menu.

Numbers 2, 3, 4, 5 & 8 cannot be used until previous data is present. Time-in is posted with a flag. Time-out can only be used by an employee that is checked in. All data is echoed for verification. Overtime is figured and posted to employee daily and charged to jobs daily. Unlimited jobs and clients daily.

SYSTEM SET-UP--TIME CARD & COSTING

- 1. SET PARMETERS
- 2. ALLOCATE DAILY AND CUMULATIVE FILES
- 3. SET-UP AND EDIT EMPLOYEE FILES
- 4. SET-UP AND EDIT CLIENT FILES
- 5. SET-UP AND EDIT TASK FILES
- 6. EXIT

### DISK #6 PAGE 1

- ADDS -Terminal driver for ADDS 200 Regent terminal
- ALIGN -System program to replace PerSci exerciser. A Dysan alignment disk, a good scope, Alpha Micro system with AM-300, new headpads, and a large amount of patience are the only other things needed to align PerSci 277 drives. ALIGN allows you to select any drive 0-3 and speed seek the head to any track or between any two tracks. Whenever a drive is selected, it is restored to track zero. This is invaluable if you have PerSci drives and like to keep them working.
- 3ILBRD -Subroutine to allow jobs to send variable-sized messages to a supervisor job.
- BITBUC -Subroutine to force command level input into your jobstream from Basic.
- BLIND -Subroutine to turn off terminal echoing from Basic. Sample Basic program included.
- BLOCK -Subroutine to pass arguments to another Basic program. Unlike COMMON, BLOCK will pass up to 10k bytes of information and doesn't use up memory until it is used. Only one copy of BLOCK in system memory is needed for all jobs to use BLOCK. Demo Basic program included.
- C73 -Device driver for new CENTRONICS 730-1 printer (parallel interface).
  One copy needed for each printer interfaced.
- CALL -Program to use IDS 83 Modem in the autodial mode. Some built in file hardling.
- CHECK -Subroutine to allow Basic user to see if any data is in the terminal input buffer without WAITING for input.
- DIPECT -Subroutine that returns an ASCII listing of a user directory of any size. Will return all filenames, or just those matching a specified file extension. Sample Basic program included.
- HAIL -Basic program to protect your dial-up terminal from un-authorized use. Also maintains a log of dial-up use. Runs in 3k of memory.
- HOGGER -System program to make that job's terminal a HOG at any time.
  Relief for 4.2 users with non-interrupt I/O boards!
- IDENT -Subroutine to read and write record zero (identification record) of any disk. Sample basic program included.
- INFO -Terminal driver routine for INFOTON I-100 terminal.
- KEYW -Subroutine to wait for and return one keypress from Basic.
- MAGIC -Interface driver for POTOMAC MICRO-MAGIC S-100 Modem.
  (This modem comes complete with FCC approved coupler.)

### DISK #6 PAGE 2

MBAUD2 -User program to change the baud rate of all Micro-Magic modems in the system.

MODEM -Interface driver for IDS 98 30-600 baud modem.

MOUNTR -System program that automatically nounts and unmounts PerSci disks. After MOUNTR is invoked in the system init, it will work without any additional commands. MOUNTR helps prevent snashed bitmaps and obscene language. Requires 20% bytes of system memory to work. Does not require a job or a terminal. Hardware mods consist of cutting two traces and adding about six jumpers to PerSci drive and AM-200 board. Modified irives and AM-200 boards will work without MOUNTR without problems. MCUNTR has been in use in-house for almost two years. Who needs MOUNT anyhow?

MTEST5 -Memory test utility that performs the following tests:

- a. fast complement
- b. alternate bits test
- c. dynamic memory leak-down
- d. random bits test
- e. all zeros and all ones test

MTEST5 is not reentrant. MTEST5's best feature is that it locates bad memory. Fach pass takes about 45 seconds for 32k bytes of memory.

MTM —Device driver for Diablo and Qume printers. Works with any I/O board that has an interface driver, including any AM-300 port. or 3P+S board. Uses the terminal service routines to buffer and output characters for low system overhead. Prints bi-directionally to all 132 print positions unlike Alpha Micro's MTM driver. Works at 300 or 1200 baud. Will not nang up or lose text if the printer becomes disconnected from the computer. Compresses spaces to absolute tabs. Will work from system memory or from bank switched memory. Includes program to change I/O channel name without re-assembling.

NAME -Subroutine that returns the jobname in string form.

NUMBER -Program to strip BASIC programs of line numbers and also renumber BASIC programs. Does not re-adjust goto line numbers, etc.

PLUCK -Subroutine used in conjunction with BLOCK.PRG to get passed data.

PADIX -Basic program to convert any number base to any other number base. Works for any radix from 2 to 37.

SETALL -System program that SETS an inline list of job parameters (e.g. DSKERR, VERIFY, etc.) for all jobs in the system at once.

SHOUT -System program that sends an inline message to all user terminals.

### DISK #6 PAGE 3

- SLEEP -Subroutine to make a job wait in increments of 1/50th of a second.
- STATUS -Subroutine to return job status flags and current program name of any job in the system.
- SYSMEM -Fast complement system memory test. Does not destroy the monitor.
- TABLE -System program to produce a cross reference table from .SYM tables
  Not reentrant. Used with Cross-assemblers.
- TELLY -Terminal driver routine for MODEL 43 teletype and similar TTYs. Simulates form feeds with line feeds. May only be used with one terminal on the system.
- TUBE -Terminal driver routine for INTERTUBE terminal.
- TYPE -System program that displays a sequential file on the screen.
  Our TYPE will work with 3P+S I/O boards without using 513 byte buffers. Also, our type has limited extension wildcarding--you don't have to enter the file extension--TYPE will find it for you.
  TYPE also replaces form feeds with 80 's (80 carrots or "uparrows") just like another program. You may also optionally specify the speed at which TYPE outputs to your terminal and Control-C will work at the end of every line of text.

  Almost reentrant.
- 8080 -Cross assembler file to produce 8080 code with MACRO.PRG.
- 1802 -Cross assembler file to produce 1802 code with MACRO.PRG.
- TRUNC8 -Used to adjust 8080 and 1802 program files. Not reentrant.
- All machine language programs are totally reentrant and relocatable unless otherwise noted.
- AlphaMicro, MACRO, and AM-200 are trademarks and/or products of ALPHA MICROSYSTEMS, IRVINE, CA.

### THE DATA WORKS

3921 S. ROSS ST. #B SANTA ANA, CA. 92707 714-549-5094

JIM TAYLOR ALPHA MICRO USER SOCIETY P.O. BOX 1723 BOULDER, COLORADO 80306

DEAR JIM:

THE DATA WORKS IS HAPPY TO ANNOUNCE ITS NEW PROPERTY MANAGEMENT SYSTEM, WE HAVE DEVELOPED THIS SYSTEM TO BE USER ORIENTED, AND BELIEVE THE SYSTEM WILL MEET ALL THE NEEDS OF ANY PROPERTY MANAGEMENT COMPANY, SMALL REAL ESTATE OFFICE, OR PERSONAL INVESTOR.

THE SYSTEM HAS THE FOLLOWING FEATURES:

- . AUTOMATIC POSTING TO A COMPLETE GENERAL LEDGER SYSTEM
- . SELECT BY ACTION CODE, ADD, CHANGE, DELETE, INQUIRY, SEQUENTIAL INQUIRY
- . FULL INTERACTIVE INPUT AND EDITING USING VIDEO DISPLAY STATION
- . APARTMENT RENT ROSTER
- . THE RENT RECEIPT IS DESIGNED TO WORK WITH AN OPTIONAL LEDGER CARD OR CASH RECEIPT JOURNAL.
- . BUILDING ROSTER BY OWNER
- . ALLOWS CONSOLIDATION OF BUILDINGS BY OWNER USING SINGLE OR MULTIPLE CHECKING ACCOUNTS
- . THIS SYSTEM WILL RUN ON A ALPHA MICRO DUEL FLOPPY DISK CONFIGURATION

WE WOULD APPRECIATE IF YOU WOULD RUN THIS IN YOUR NEXT NEWSLETTER AND LIST THE SYSTEM UNDER THE HEADING PROPERTY MANAGEMENT SYSTEMS.

THANK YOU BILL TODD

#### LETTER PROGRAM

#### I. OVERVIEW

THE LETTER PROGRAM PROVIDES THE ABILITY TO AUTOMATICALLY REPRODUCE A LETTER (OR OTHER DOCUMENT), SUBSTITUTING IN EACH COPY SPECIFIC DATA--NAME, ADDRESS, OR WHATEVER IS DESIRED--WHERE APPROPRIATE. DATA MAY BE ENTERED THROUGH THE KEYBOARD OR IT MAY EXIST IN A DISK FILE. OTHER PROGRAMS IN THE SYSTEM SUCH AS LTRINP (INCLUDED) MAY BE DESIGNED TO PRODUCE DATA FILES TO BE USED WITH LETTER: VARIOUS CRITERIA MAY BE USED TO SELECT THE FILE ENTRIES. THE DOCUMENT MAY EXIST IN A SINGLE FILE OR MAY BE ASSEMBLED FROM MULTIPLE FILES. THE OUTPUT MAY BE EITHER TO SINGLE PAGE OR CONTINUOUS FORMS, OR TO A FILE FOR LATER SPOOLING. PAGE BREAKS MAY BE GENERATED BY THIS PROGRAM OR, IF THE TEXT ALREADY CONTAINS PAGE BREAKS, THIS PROGRAM WILL RECOGNIZE NOTE: AS DISTRIBUTED, LETTER MAKES REFERENCE TO THE NAME TERM1 IN ITS OPEN STATEMENTS. TO RUN THE LETTER PROGRAM ON YOUR SYSTEM, YOU WILL EITHER NEED TO CHANGE THE TERMINAL NAME OF YOUR PRINTER TO TERMI, OR, MORE PROBABLY, YOU CAN USE VUE OR THE EDITOR TO CHANGE THE 4 TERM1 REFERENCES IN THE LETTER.BAS FILE TO MATCH THE NAME GIVEN TO YOUR PRINTER IN ITS TEMPER STATEMENT.

### II. THE DOCUMENT FILE(S)

THE DOCUMENT MUST EXIST ON THE DISK AS A TEXT FILE OR FILES. DOCUMENT MAY BE CREATED WITH YUE OR ANOTHER EDITOR AND MAY HAVE BEEN PROCESSED BY TXTFMT. IT MUST LOOK EXACTLY AS IT IS TO APPEAR WHEN PRINTED WITH TWO EXCEPTIONS: 1) THE TOP MARGIN WILL NORMALLY BE SET MANUALLY ON THE PRINTER; NO BLANK LINES NEED TO BE INCLUDED IN THE TEXT FILE FOR THIS PURPOSE; AND 2) THE PROGRAM ACCEPTS A LINES-PER-PAGE PARAMETER AND WILL PAGE BREAK AFTER A PAGE IS FULL SO THAT THE TEXT NEED NOT CONTAIN PAGE BREAKS. IF PAGE BREAKS ARE PRESENT, THEY MUST CONSIST OF LINES WHICH HAVE AS THEIR FIRST CHARACTER AN ASCII FORMFEED CHARACTER (DECIMAL VALUE 12). THIS IS WHAT TXTFMT INSERTS INTO ITS OUTPUT STREAM TO GENERATE PAGE BREAKS--THUS, THE OUTPUT OF TXTFMT MAY BE DIRECTLY PROCESSED BY LETTER WITHOUT ANY MODIFICATION. THE FIELDS TO BE SUBSTITUTED FOR (KNOWN AS VARIABLES), IF PRESENT, CONSIST OF THREE PARTS: 1) A LEADING BACKSLASH; 2) THE LOGICAL "NAME" OF THE FIELD; AND 3) A TRAILING BACKSLASH. THE NAMES SHOULD BE MEANINGFUL SINCE THEY WILL BE USED TO PROMPT FOR INPUT FROM THE TERMINAL WHEN THAT IS THE SOURCE OF THE DATA. EXAMPLES:

NAMEN
NADDRESS 1N
NADDRESS 2N
NCITY,STATE,ZIPN

### \SALUTATION\

THE NAME MAY CONTAIN ANY CHARACTERS (EXCEPT BACKSLASH). IF IT IS DESIRED TO ENTER A BACKSLASH AS PART OF THE TEXT, TWO BACKSLASHES (WITH NO SEPARATING CHARACTERS) MUST BE TYPED; ONLY ONE WILL PRINT. NOTE THAT THE COMMAS IN THE LAST EXAMPLE HAVE NO SPECIAL SIGNIFICANCE; THE ENTIRE STRING WILL BE USED AS A PROMPT.

### LETTER WRITER

IF VUE AND TXTFMT ARE NOT ENOUGH WORD PROCESSING FOR YOU THEN LETTER MAY BE JUST WHAT YOU ARE LOOKING FOR.

### FUNCTIONS:

- 1 PRINTS A ONE PAGE DOCUMENT JUST LIKE TYPE OR PRINT.
- 2 PRINTS DIRECT TO PRINTER OR SPOOL FILE.
- 3 ALLOWS SUBSTITUTIONS FOR VARIABLES IMBEDDED IN TEXT.
- 4 ACCEPTS SUBSTITUTIONS FROM KEYBOARD OR DATA FILE.
- 5 COMBINES MULTIPLE TEXT FILES.
- 6 GENERATES PAGE BREAKS OR RECOGNIZES EXISTING BREAKS IN ALREADY FORMATTED TEXT.
- 7 ALLOWS USE OF SINGLE OR CONTINUOUS FORMS.

#### USES:

- 1 MAINTAIN FORM LETTERS ON THE DISK AND GET PERFECT IMMEDIATE LETTERS BY TYPING THE NAME AND ADDRESS INTO LETTER. SPOOL THE OUTPUT IF THE PRINTER IS NOT READY FOR LETTERS.
- 2 PRINT PERSONALIZED MASS MAILING BY COMPUTER GENERATING A DATA FILE FOR SUBSTITUTIONS FROM YOUR DATABASE.
- 3 PRINT ANY DOCUMENT FILE (SUCH AS .BAS) WITH PAGE BREAKS.
- 4 MAINTAIN BOILER PLATE PARAGRAPHS, EACH IN SEPARATE FILES AND PRINT PERSONALIZED PROPOSALS, CONTRACTS ETC.

### HOW DO YOU OBTAIN SUCH A WONDERFUL TOOL?

WE WILL SEND YOU THE SOURCE AND A DOCUMENT DESCRIBING HOW TO USE LETTER ON A FLOPPY DISK FOR ONLY \$25.00.

SEND TO: LETTER

DATA PROCESSING CONSULTING INC.

P.O. BOX 1723

BOULDER, CO 80306

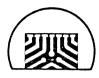

### ARIZONA COMPUTER SYSTEMS, INC.

### INFORMATION SHEET

Arizona Computer Systems, Inc. is a quality staffed Systems House serving the Verde Valley and outlying areas.

ACS offers all aspects of computerized data processing services, including comprehensive accounting systems, mailing label, word processing and inventory control systems for businesses and non-profit organizations.

Clients receive not only reports applicable to their businesses, but training in understanding the role of the computer in the business environment. "Our goal is to promote computer literacy and make new low cost microprocessor technology available to everyone," says ACS President John Zielinski.

Mr. Zielinski holds an M.S. degree in Computer Science from the University of Illinois at Urbana, Illinois and has professional experience in programming and business systems management. On the Board of Directors is John W. Dammeyer, former Vice-President of Control Data Corporation and now President of EMCCO, Inc. of Sedona, Arizona.

ACS has some of the most sophisticated hardware available on today's market, including an Alpha Micro Computer System, 2 Soroc terminals, TI 810 printer, and Hard Disc Drive which can store up to 32 million characters of information. The applications software in use is rated the finest available in the industry and is extensively field tested.

### Data Processing Consulting, Inc.

### INSURANCE AGENCY SYSTEM

A complete in-house system for the Independent Property and Liability Agency

Features: Accounting

- More than a service bureau offers.

Marketing

- Integrated Word Processing.

Management

- Analysis reports, tickler system.

Write or call for a free brochure or send \$10.00 for a 58 page document titled:

EVERYTHING YOU ALWAYS WANTED TO KNOW

ABOUT AIM

BUT WERE AFRAID TO ASK

Also available is a Group Health Administration Billing and Eligibility system.

 ${\tt DIABLO.DVR}$  - for the 16xx series Diablo printers

.allows Diablo to be run at 1200 baud

.interprets all Diablo functions as TAB(-1,xxx)

. source and documentation available on floppy for only \$25.00

LETTER.RUN - extention of Alpha Micro Word Processing
If you are using VUE and/or TXTFMT you can
complete your word processing needs with
LETTER for only \$25.00.

Includes: Text insertion

Multi file concatination Single page printing

And more PO. Box 1723

303 449-8847

### ALPHA MICRO USERS SOCIETY Membership form

Annual dues are \$25.00 per member.

52

AMUS c/o Community Free School P O Box 1724 Boulder, Colorado 80306 NON-PROFIT ORG. U.S. POSTAGE PAID Permit No.490 Boulder, Co. 80302